# **Ricorrente**

### Procedura**EG**-**E-government** N.**830**del**04-05-2006 "SE PASSWORD CITTADINI GIA' GENERATE"**

#### Inserito da: Palombi Sonia

#### **Descrizione**

Il comune utilizza come modalita' di registrazione la Generazione password, che ha gia' fatto per tutti i cittadini maggiorenni e/o intestari scheda, ora ha la necessita' di generare una password per un cittadino, da poco residente nel comune, chiede se puo' ripetere di nuovo la Generazione password.

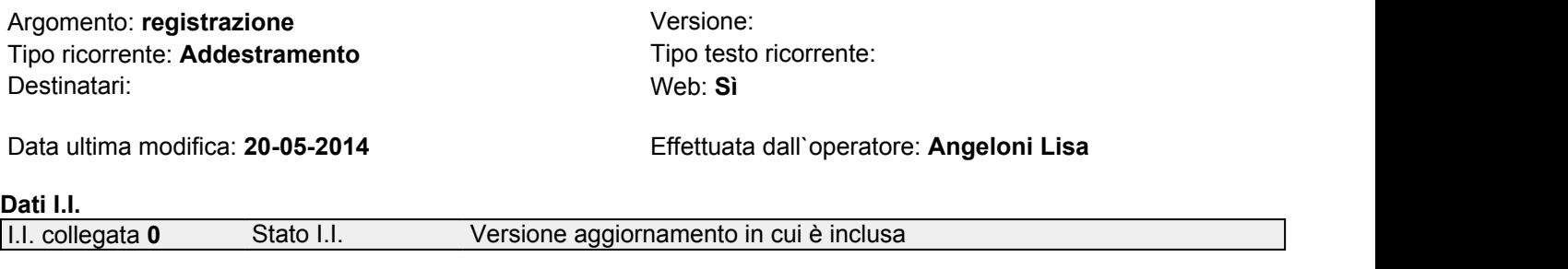

#### **Ricorrenza**

Datelefonate:**8** Daproblemi:**10** Totale:**18**

#### **Testo del ricorrente**

## **ITER DA SEGUIRE:**

Nel caso in cui la Generazione password sia già stata eseguita, e si abbia la necessità di assegnare la password di accesso a cittadini da poco residenti nel comune, é possibile ripetere tale funzione.

Le password già generate non verranno modificate, ma verrano solo generate quelle per i nuovi cittadini.

- Accedere quindi come Amministratore del sito in Intranet->Gestione ambiente egov
- Selezionare la funzione Configurazione -> Gestione utenti ->Generazione password
- Attraverso il menù a tendina scegliere il tipo di utente, facendo attenzione a selezionare quello utilizzato per la prima generazione
- Cliccare quindi sul bottone [Genera]

# **VERIFICA CORRETTA ATTIVAZIONE:**

Dalla funzione Consulta/modifica o Stampa password verificare che siano presenti i nuovi utenti.